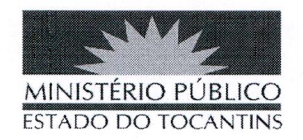

## **PORTARIA Nº 635/2019**

O PROCURADOR-GERAL DE JUSTIÇA DO ESTADO DO TOCANTINS, no uso das atribuições que lhe são conferidas pelo art. 17, da Lei Complementar nº 51, de 2 de janeiro de 2008, em conformidade ao disposto pelo art. 37 da Lei nº 1.818, de 23 de agosto de 2007, Ato nº 101/2017, de 16 de novembro de 2017, e Ato 052/2018, e considerando o teor do protocolo nº 07010285055201928;

## **RESOLVE:**

Art. 1º DESIGNAR o servidor MARCOS GOMES SANTANA, matrícula nº 82107, para, em substituição, exercer o cargo de Encarregado de Área, no dia 07 de junho de 2019, durante a fruição de folga eleitoral do titular do cargo Heber Ricardo da Cruz Almeida.

## PUBLIQUE-SE. CUMPRA-SE.

PROCURADORIA-GERAL DE JUSTIÇA DO ESTADO DO TOCANTINS, em Palmas, 12 de junho de 2019.

> **JOSÉ OMAR DE ALMEIDA JUNIOR** Procurador-Geral de Justiça